Документ подписан прос<u>той электронной подписью</u><br>Информация о владовосхдарственное аккредитованное не<mark>коммерческое частное образовательное</mark> **учреждение высшего образования** <sub>Должность: ректо**%Академия маркетинга и социально-ин</mark>формационных технологий – ИМСИТ»**</sub> **(г. Краснодар)** 4237c7ccb9b9e111bbaf1f4fcda9201d015c4dbaa12**\$#AH7\QX\BQAkaдемия ИМСИТ)** Информация о владельце: ФИО: Агабекян Раиса Левоновна Дата подписания: 01.06.2023 14:31:08 Уникальный программный ключ:

УТВЕРЖДАЮ

Проректор по учебной работе, доцент

\_\_\_\_\_\_\_\_\_\_\_\_\_\_Н.И. Севрюгина

17 апреля 2023 г.

# **ФТД.В.02**

# **Корпоративное право**

# рабочая программа дисциплины (модуля)

Закреплена за кафедрой **Кафедра педагогики и межкультурных коммуникаций** Учебный план Направление 38.03.03 Управление персоналом часов на контроль 3,8 самостоятельная работа 58 аудиторные занятия 10 Общая трудоемкость Часов по учебному плану **2 ЗЕТ** Форма обучения **заочная** Квалификация **бакалавр** 72 в том числе: контактная работа во время промежуточной аттестации (ИКР)  $0$ 

#### **Распределение часов дисциплины по курсам**

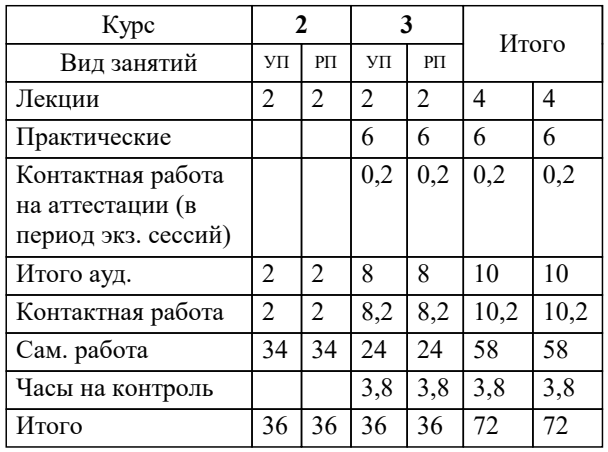

зачеты 3 Виды контроля на курсах:

#### Программу составил(и):

*ксоцн, доцент кафедры педагогики и межкультурных коммуникаций, Жидяева Елена Сергеевна*

Рецензент(ы):

*директор ООО «ГорРемСтрой Управление», г. Краснодар, Феодоров М.Г. ;кэн, доцент кафедры экономики и менеджмента Краснодарского филиала ФГБОУ ВО «Российский экономический университет имени Г.В. Плеханова , Хохлова Т.П.*

**Корпоративное право** Рабочая программа дисциплины

разработана в соответствии с ФГОС ВО:

Федеральный государственный образовательный стандарт высшего образования по направлению подготовки 38.03.03 УПРАВЛЕНИЕ ПЕРСОНАЛОМ (уровень бакалавриата) (приказ Минобрнауки России от 14.12.2015 г. № 1461)

Направление 38.03.03 Управление персоналом составлена на основании учебного плана: утвержденного учёным советом вуза от 13.04.2020 протокол № 8.

**Кафедра педагогики и межкультурных коммуникаций** Рабочая программа одобрена на заседании кафедры

Протокол от 22.03.2023 г. № 6

Зав. кафедрой Прилепский В.В

Согласовано с представителями работодателей на заседании НМС, протокол №9 от 17 апреля 2023 г.

Председатель НМС проф. Павелко Н.Н.

Г

## **1. ЦЕЛИ ОСВОЕНИЯ ДИСЦИПЛИНЫ (МОДУЛЯ)**

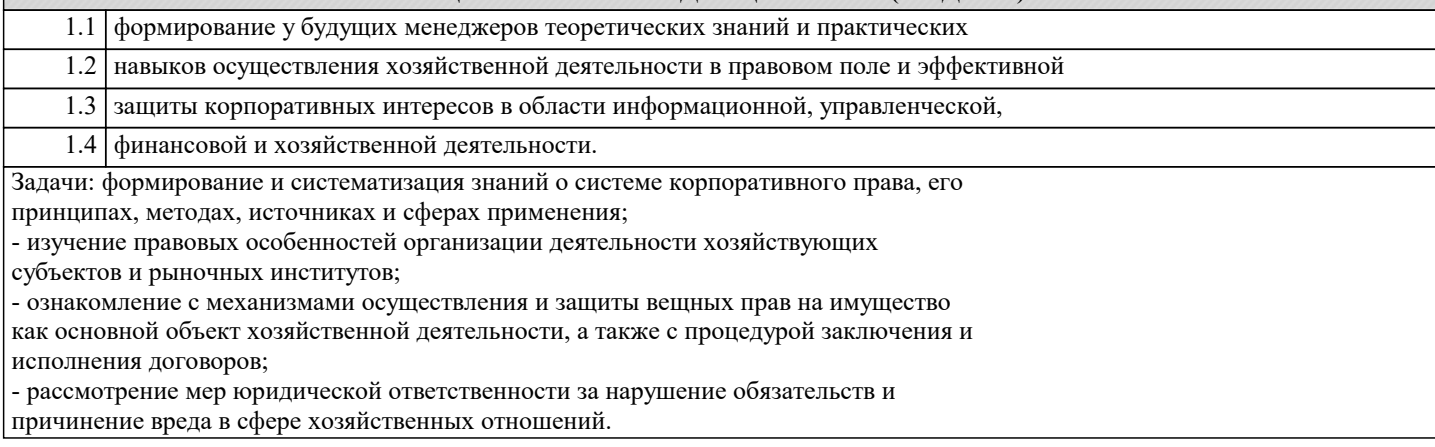

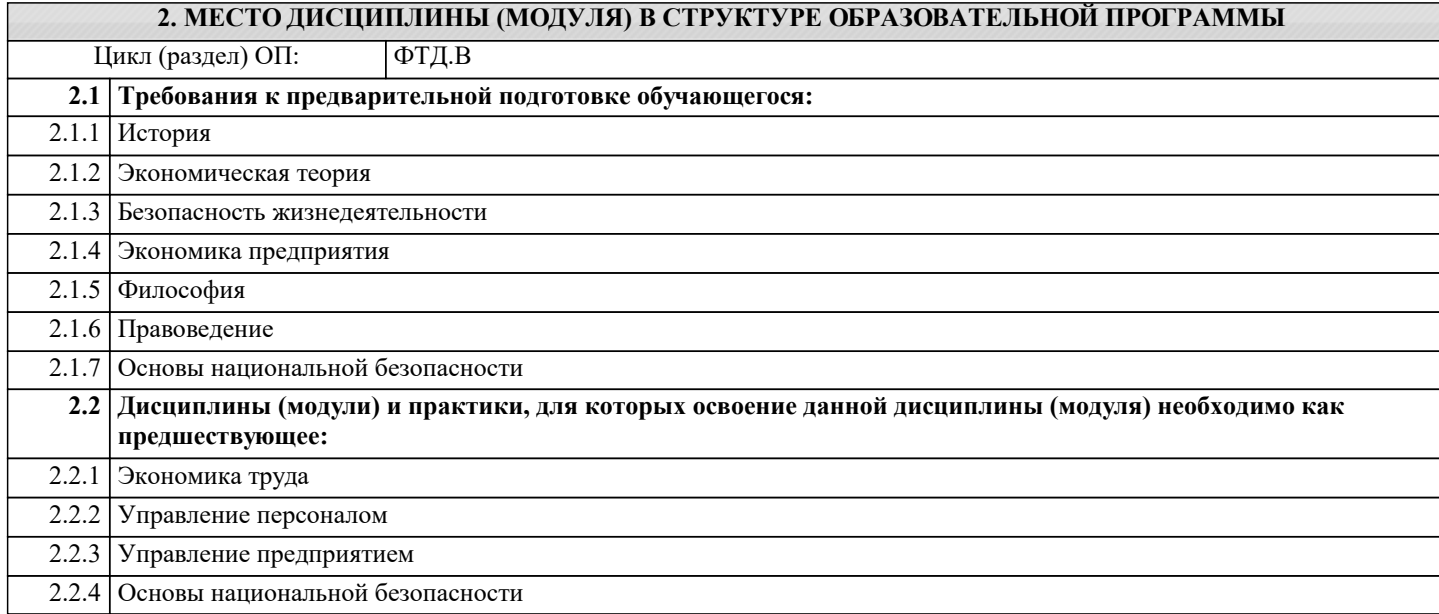

#### **3. ФОРМИРУЕМЫЕ КОМПЕТЕНЦИИ, ИНДИКАТОРЫ ИХ ДОСТИЖЕНИЯ и планируемые результаты обучения**

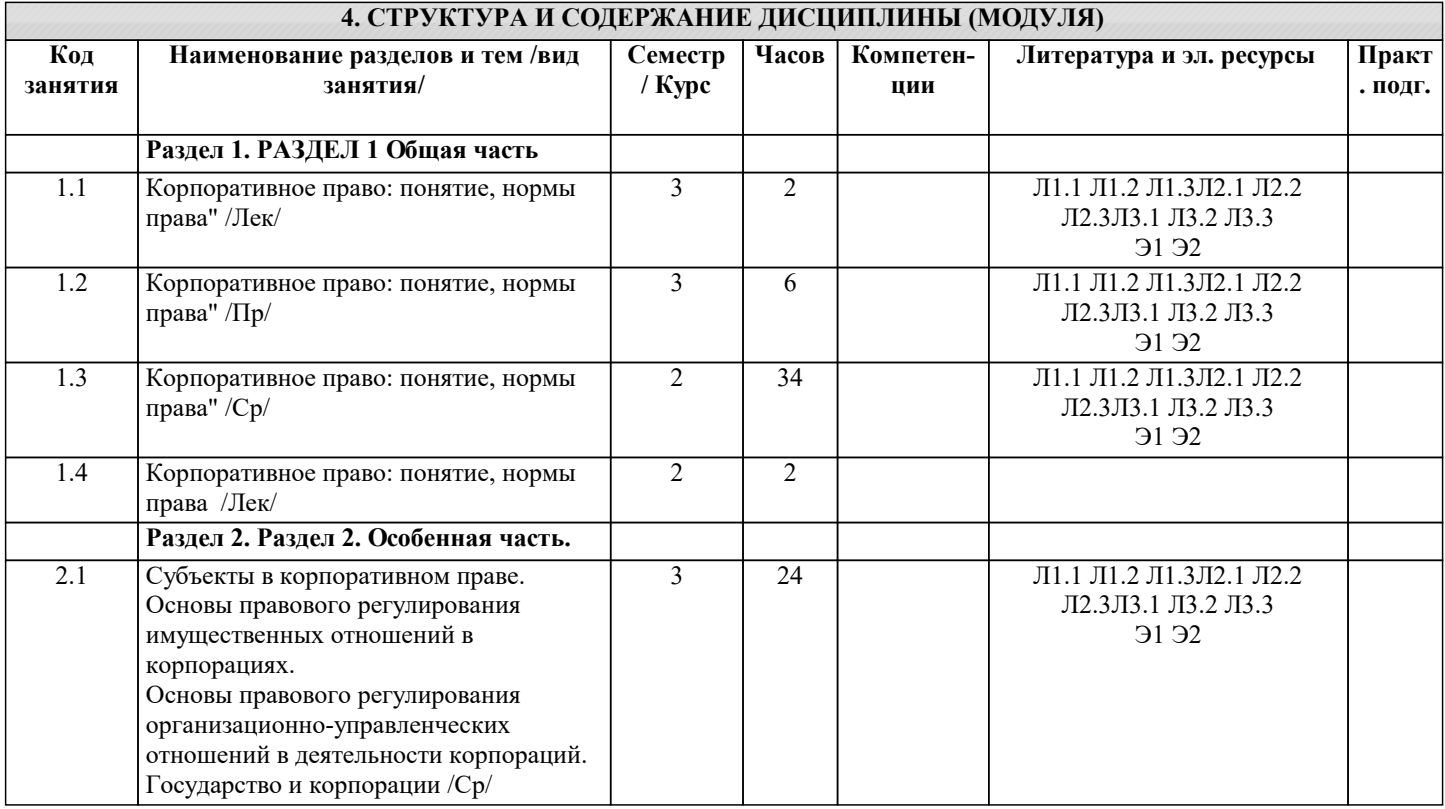

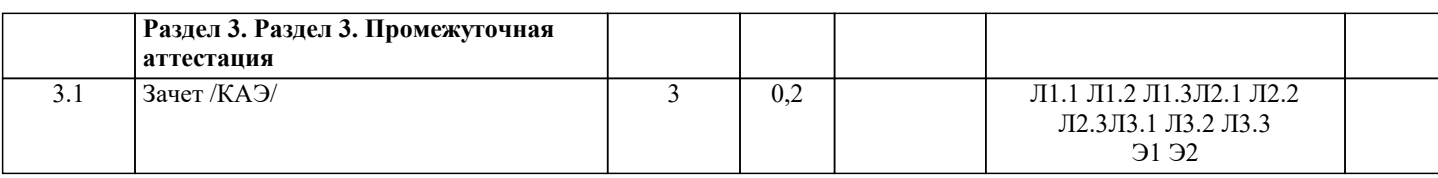

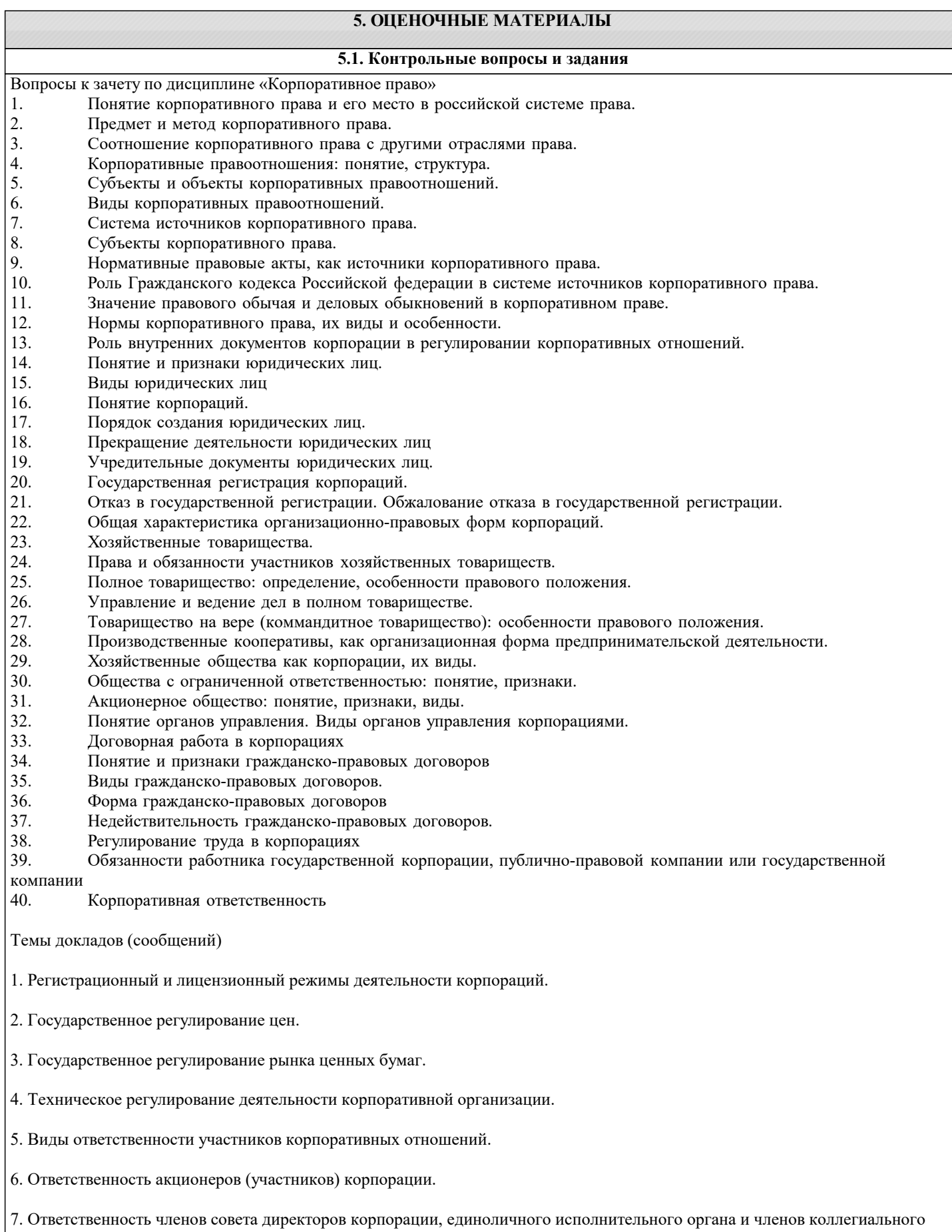

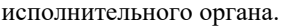

8. Ответственность членов ревизионной комиссии.

9. Защита прав корпораций: основные способы и формы.

#### **5.2. Темы письменных работ**

Ответить на вопросы:

1. В соответствии со ст.49 ГК РФ с какого момента у юридического лица возникает правоспособность?

2. В соответствии со ст.50 ГК РФ к какому виду юридических относятся государственные и муниципальные унитарные предприятия в зависимости от целей своей деятельности?

3. В соответствии со ст.50 ГК РФ к какому виду юридических относятся религиозные организации в зависимости от целей своей деятельности?

4. В соответствии со ст. 52 ГК РФ на основании каких документов действуют хозяйственные товарищества и государственные корпорации?

5. Как именуются юридические лица, учредители которых не становятся их участниками и не приобретают в них прав членства? (ст.65.1)

6. В соответствии со ст. 57 ГК РФ, в каких формах возможна реорганизация юридического лица?

7. В соответствии со ст. 52 ГК РФ какая информация отображается в Уставе юридического лица?

8. В соответствии с ФЗ "О государственной регистрации юридических лиц и индивидуальных предпринимателей" от 08.08.2001 N 129-ФЗ в какой срок осуществляется государственная регистрация юридического лица? (ст.8)

9. В соответствии с ФЗ "О государственной регистрации юридических лиц и индивидуальных предпринимателей" от 08.08.2001 N 129-ФЗ в какой срок осуществляется государственная регистрация юридических лиц при их создании осуществляется? (ст.13)

10. В чем состоит отличие выделения от разделения при реорганизации?

11. В соответствии со ст. 60.2 ГК РФ в каких случаях суд по требованию участника корпорации, голосовавшего против принятия решения о реорганизации этой корпорации или не принимавшего участия в голосовании по данному вопросу, может признать реорганизацию несостоявшейся?

#### **5.3. Фонд оценочных средств**

1.Субъектом корпоративного права не является:

+ отдельное должностное лицо корпорации;

- учредитель – акционер;

- корпорация.

2. Помимо статуса, образования и деятельности корпораций корпоративное право регулирует:

+ внутрифирменные отношения;

- отношения, складывающиеся в личной жизни участников;

- досуг участников корпорации за рамками их трудовой деятельности.

3. Принципы корпоративного права – это:

 $+$  те идеи и положения, на основе которых регулируются корпоративные правоотношения;

- направления, в которых действуют нормы корпоративного права;

- пределы или границы действия корпоративно-правовых норм.

4. Видом корпоративных прав в субъективном смысле не является:

 $+$  от своего имени требовать возмещения убытков, которые причинены корпорации;

- принимать участие в управлении корпорацией;

- знакомиться с бухгалтерской отчетностью корпорации.

Тест - 5. Предмет корпоративного права составляют:

+ общественные отношения, возникающие в связи с формированием и деятельностью корпораций, то есть корпоративные отношения:

- общественные отношения в области предпринимательской деятельности граждан;

- этические нормы, складывающиеся в трудовом коллективе.

6. Основным методом корпоративного права является:

- + общедозволительное регулирование;
- наказание;

- поощрение

7. Корпорацией в широком понимании признается:

+ коммерческое или некоммерческое юридическое лицо, которое функционирует на принципах членства с разделением на определенные доли уставного капитала;

- коммерческая компания, имеющая годовой оборот более 100 миллионов рублей;

- любое государственное унитарное предприятие или юридическое лицо, в котором есть доля государства.

8. Какое утверждение верно?

+ Корпорация является союзом не только ее участников, но и имущества каждого из них;

- При изменении состава участников корпорация прекращает свою деятельность;

- Корпорация может не иметь органа управления.

9. Корпоративное право является частью:

+ предпринимательского права;

- административного права;

- самостоятельной отраслью права.

10. Принципом корпоративного права не является:

+ Интересы акционеров приоритетнее интересов самой корпорации;

- Соответствие объема прав участника корпорации его вкладу в уставной капитал;

- Принцип демократии в принятии решений корпорацией.

11. Локальные нормативные акты как источники корпоративного права:

+ рассчитаны на многократное применение;

- носят индивидуально-определенный характер;

- нуждаются в одобрении со стороны государственных органов, даже если не противоречат законодательству РФ.

12. Какая эмиссионная ценная бумага удостоверяет право участника управлять акционерным обществом?

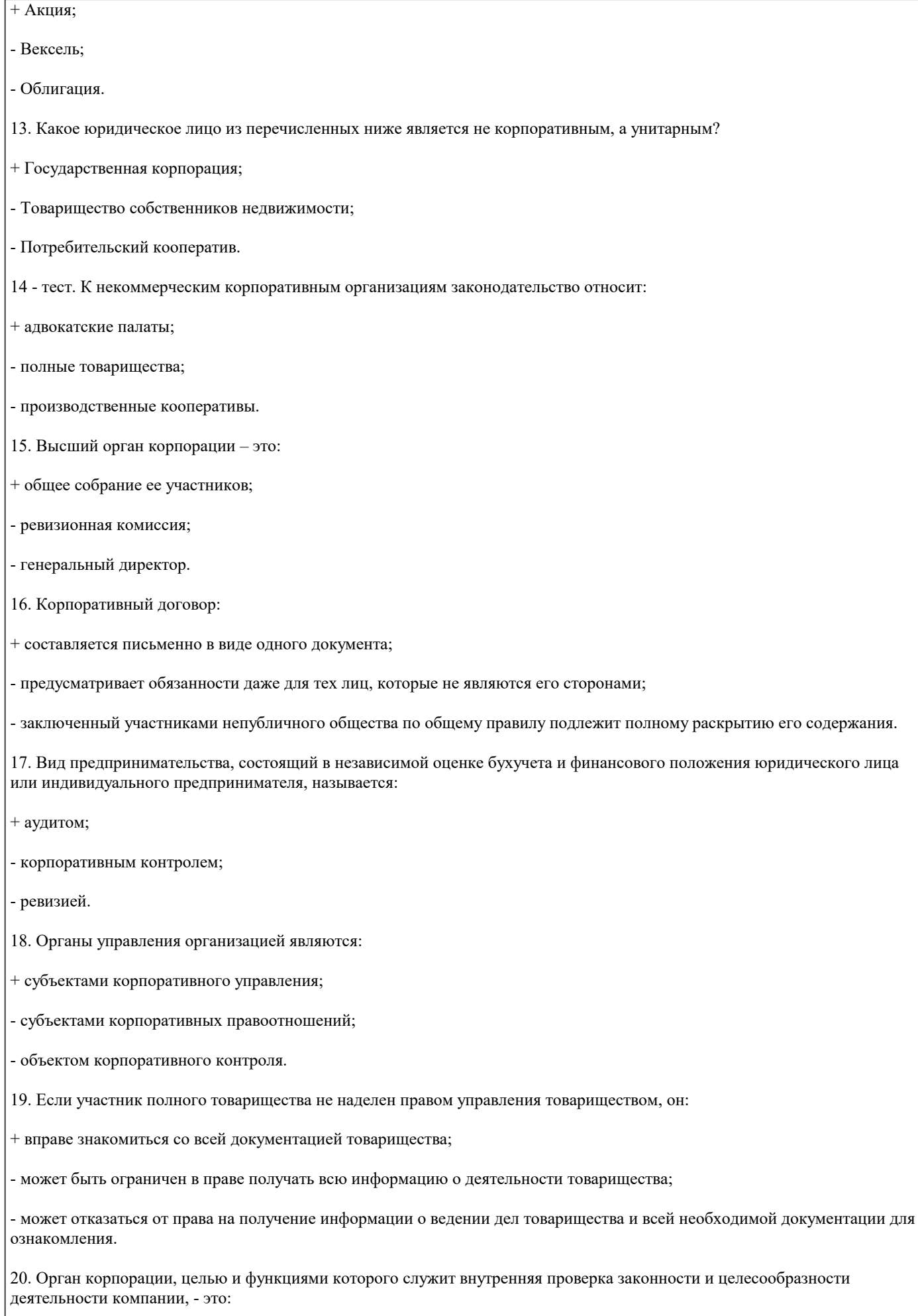

+ контрольный орган;

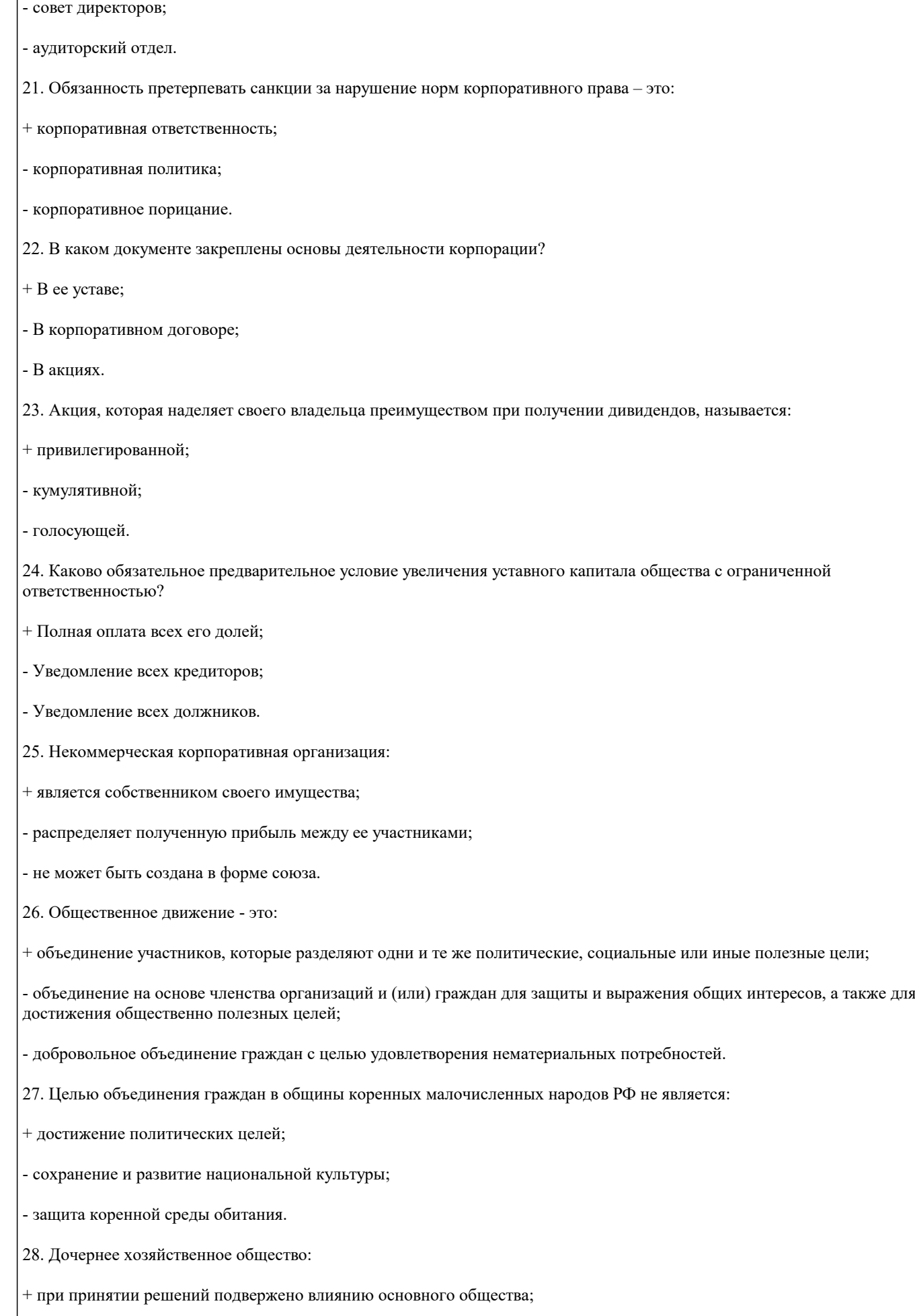

- отвечает по долгам основного товарищества или общества;

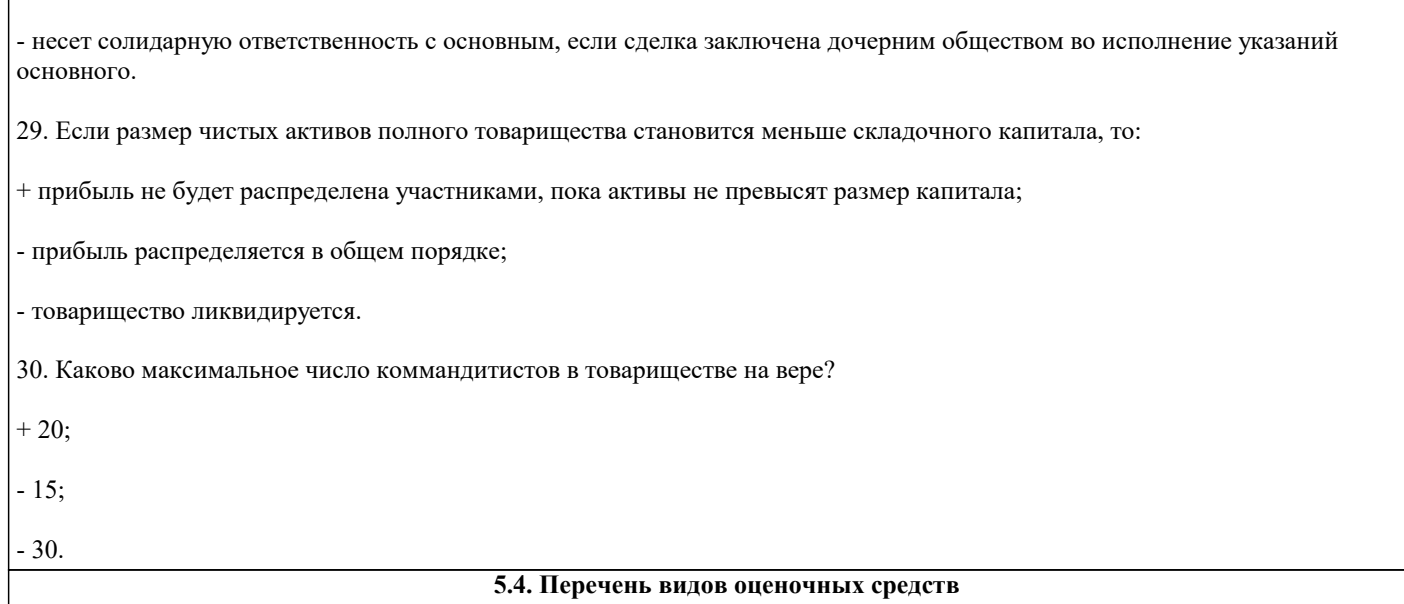

1. Устные доклады (сообщения)

2. Тестовые задания

3. Практические задания

4. Вопросы к зачету

5. Вопросы для самоконтроля знаний

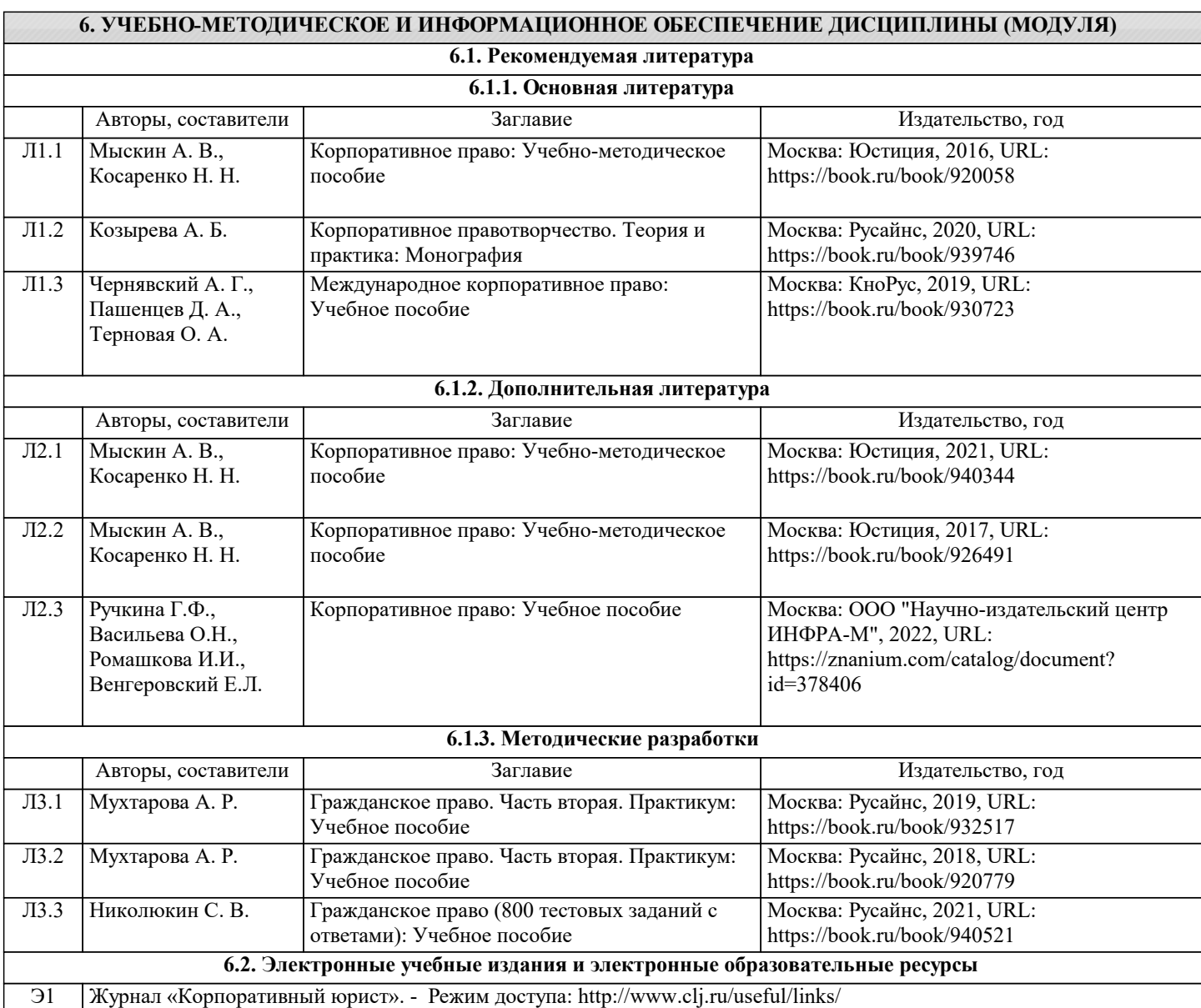

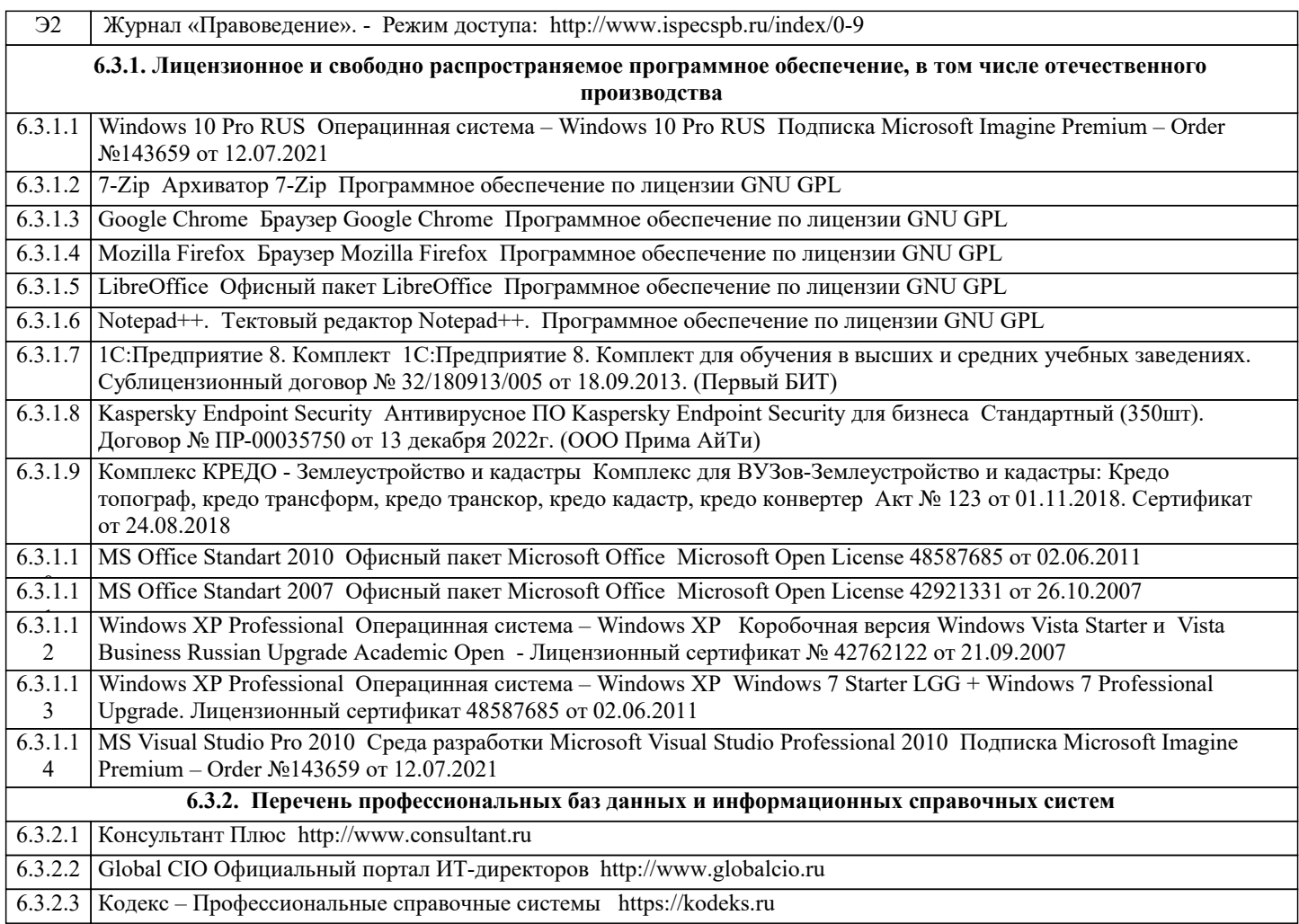

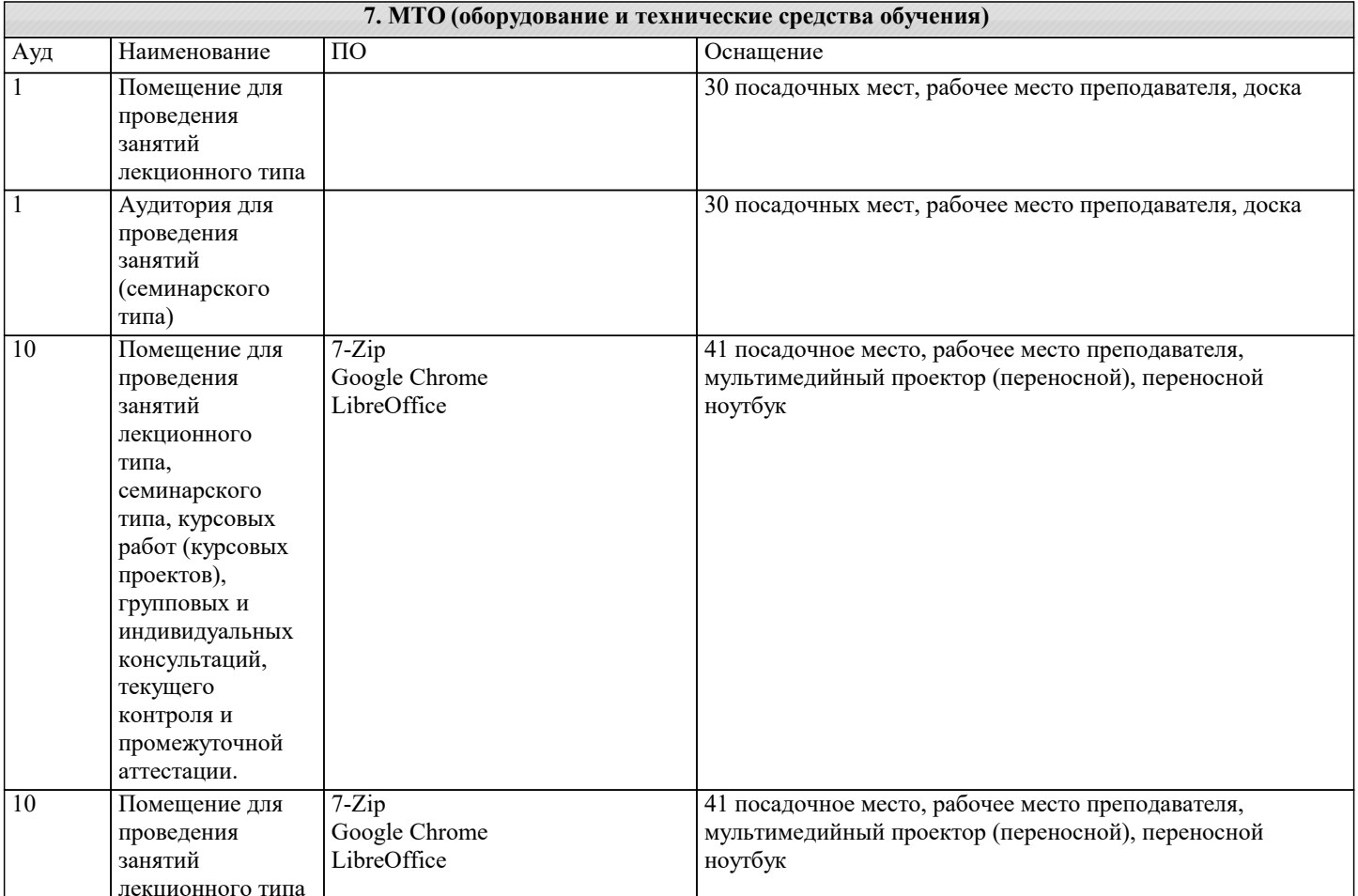

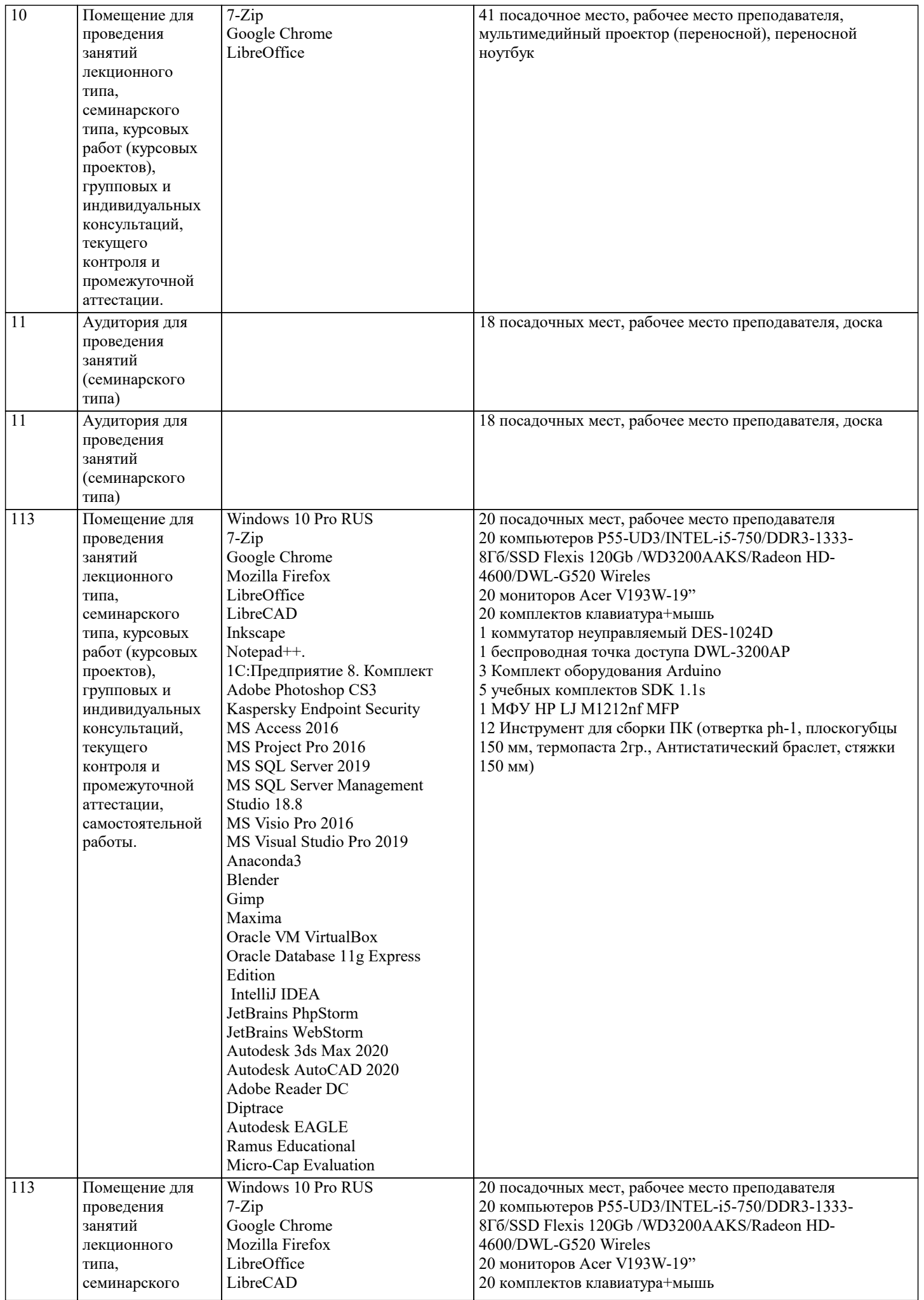

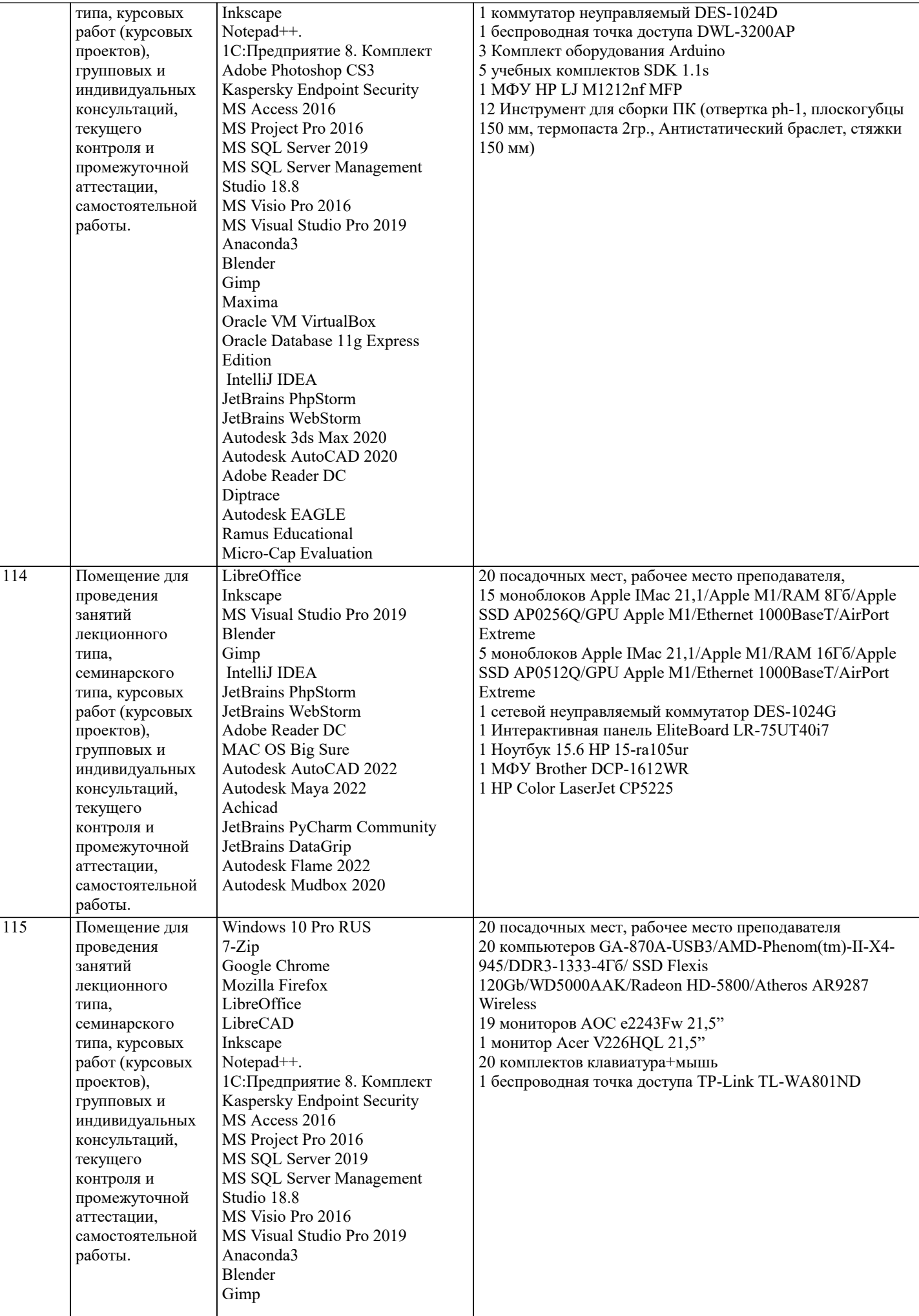

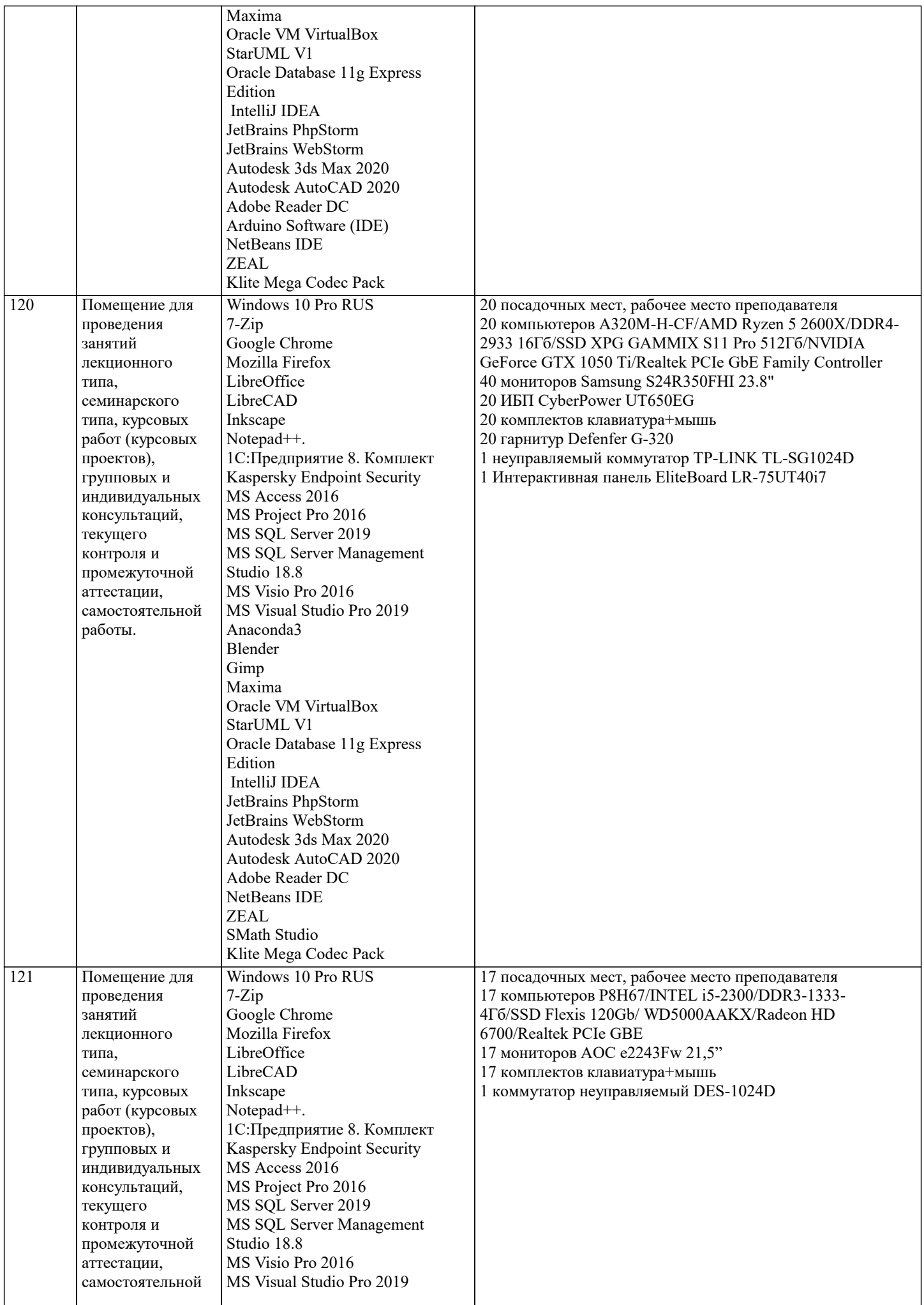

 $\blacksquare$ 

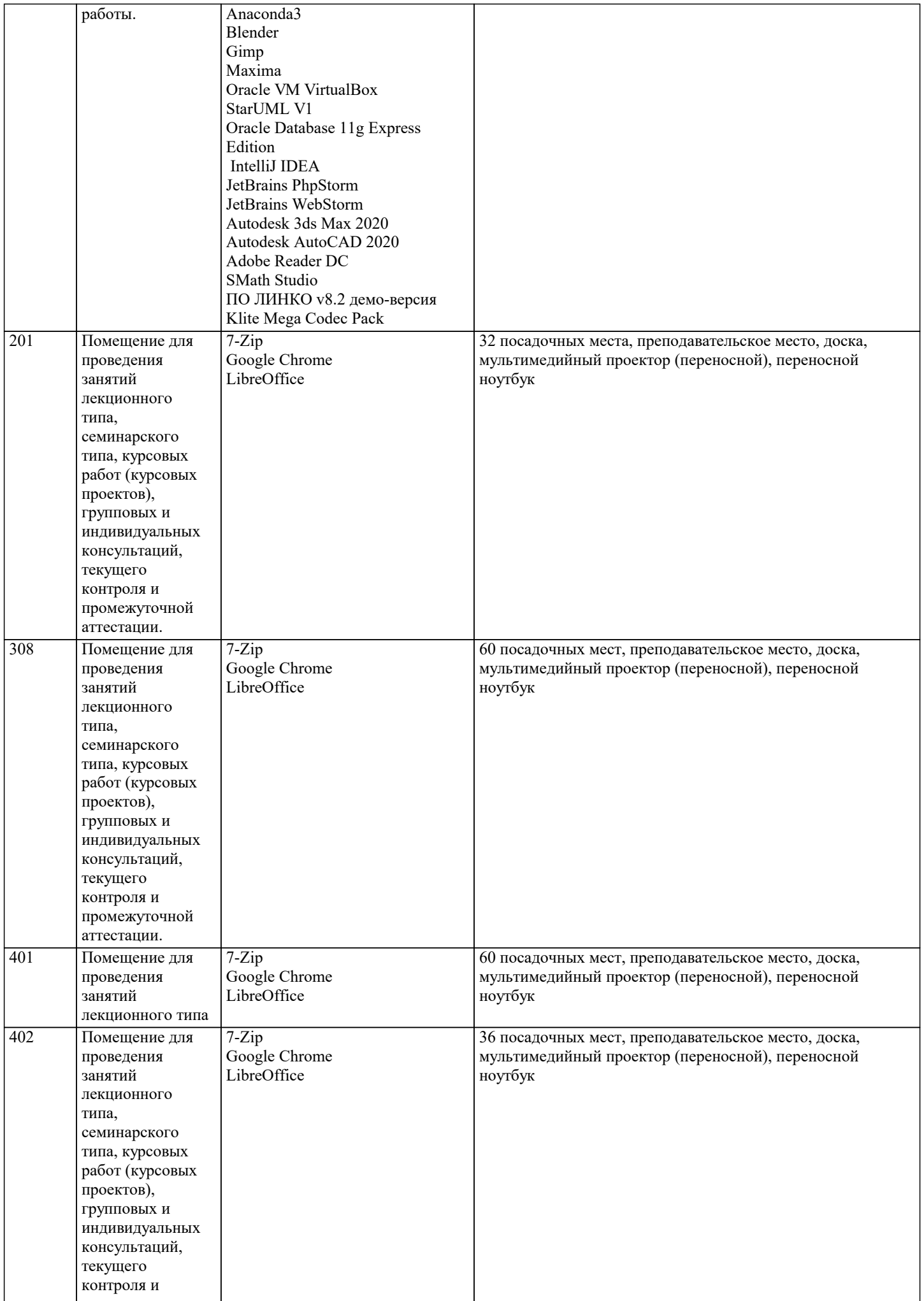

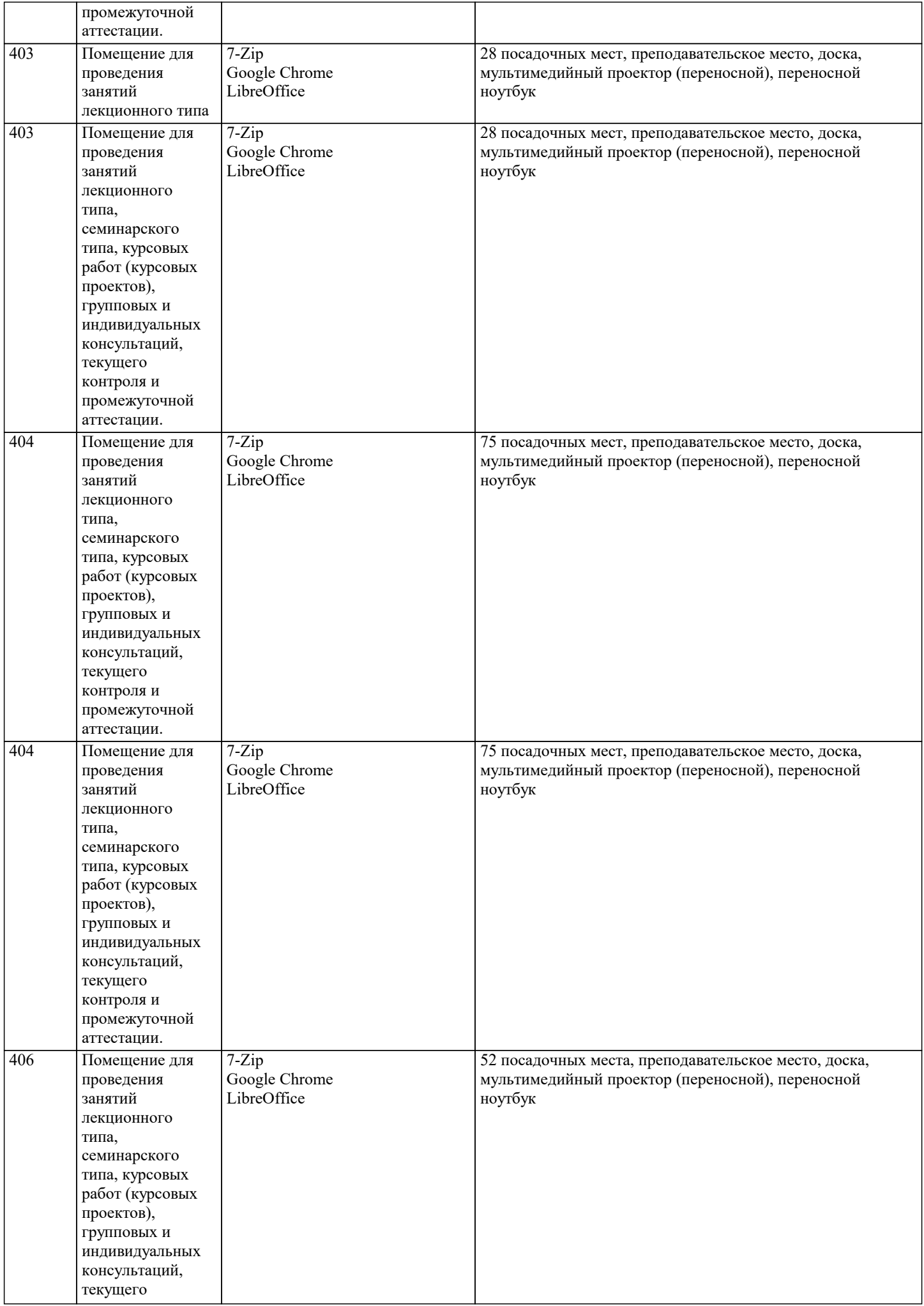

контроля и

аттестации.

проведения занятий

типа,

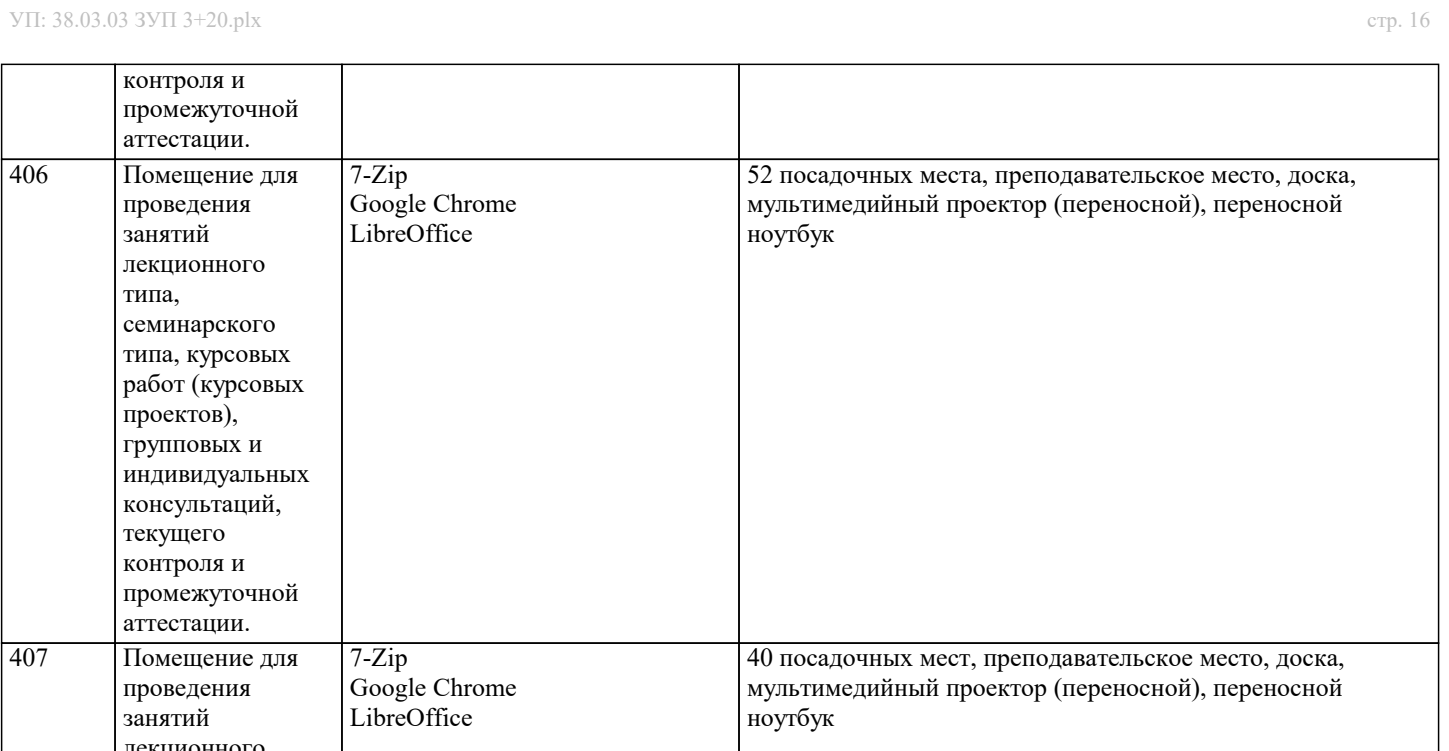

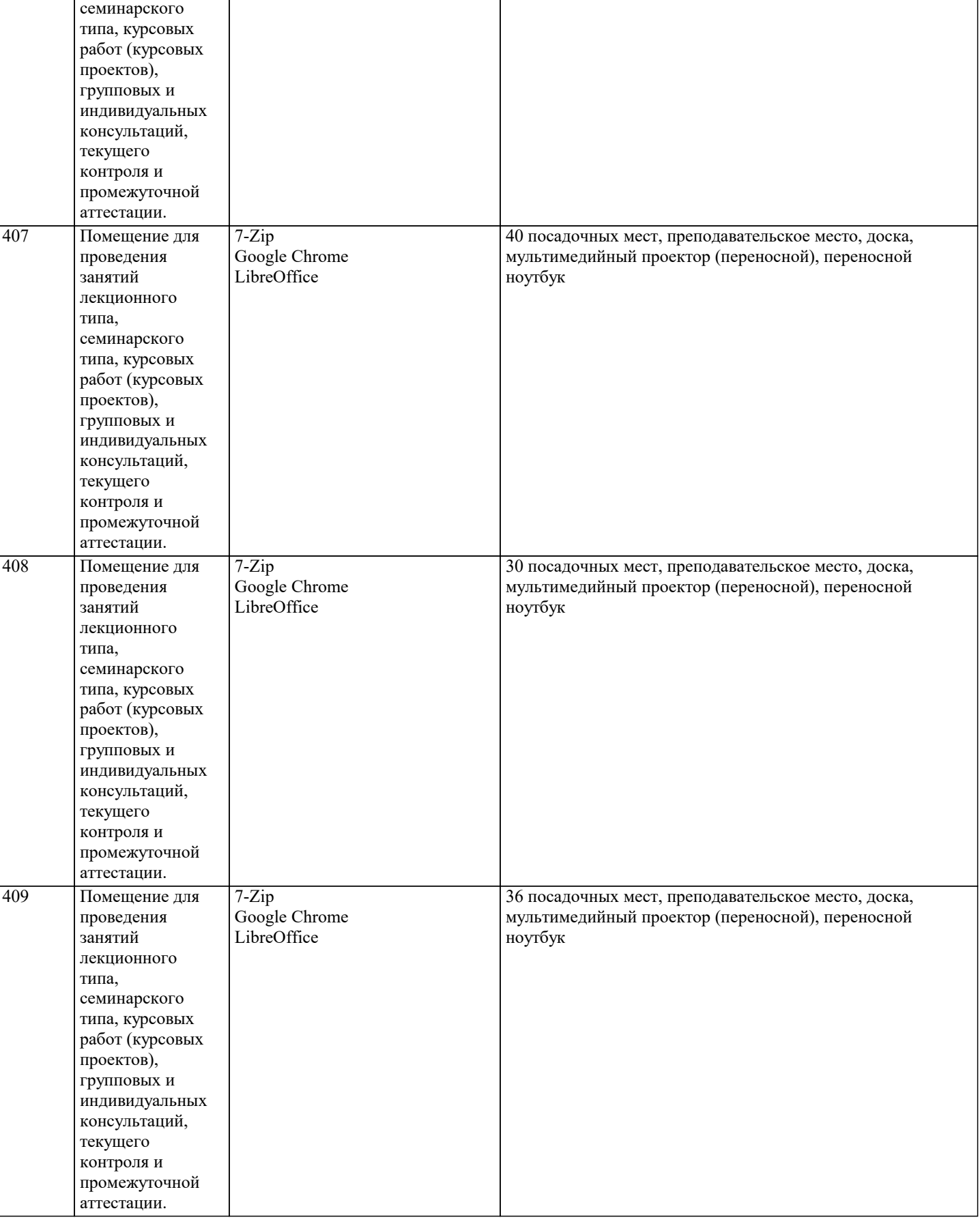

## **8. МЕТОДИЧЕСКИЕ УКАЗАНИЯ ДЛЯ ОБУЧАЮЩИХСЯ ПО ОСВОЕНИЮ ДИСЦИПЛИНЫ (МОДУЛЯ)**

При проведении занятий используются традиционные образовательные технологии, предполагающие прямую трансляцию знаний от преподавателя к обучающемуся (преимущественно на основе объяснительно-иллюстративных методов обучения). Учебная деятельность студента носит в таких условиях, как правило, репродуктивный характер. К ним относятся следующие.

Информационная лекция – последовательное изложение материала в дисциплинарной логике, осуществляемое преимущественно вербальными средствами (монолог преподавателя).

Семинар – эвристическая беседа преподавателя и студентов, обсуждение заранее подготовленных сообщений, проектов по каждому вопросу плана занятия с единым для всех перечнем рекомендуемой обязательной и дополнительной литературы. Практическое занятие – занятие, посвященное освоению конкретных умений и навыков по предложенному алгоритму. Используются технология «публичная презентация проекта» (представление содержания, выделение и иллюстрация сообщения); технология «электронных образовательных ресурсов» (умение ориентироваться в специальной юридической литературе – работа с нормативно-правовыми актами, работа с информационно-справочной правовая системой «ГАРАНТ» и информационно-справочная правовая система «КОНСУЛЬТАНТ-ПЛЮС); технология «анализ конкретных ситуаций» (выявление проблемы; поиск причин возникновения проблемы; анализ проблемы с использованием теоретических конструкций; анализ положительных и отрицательных последствий решения проблемы; обоснование лучшего варианта решения проблемы); технология «творческое задание» (подборка примеров из практики; подборка материала по определенной проблеме).

Для организации контроля знаний обучающихся используется комплект оценочных средств, включающий в себя:

1. Практические аудиторные задания по темам дисциплины.

2. Практические самостоятельные задания по темам дисциплины.

Формами диагностического контроля лекционной части данной дисциплины могут являться устные опросы и собеседования и т.д.

Текущий контроль призван, с одной стороны, определить уровень продвижения студентов в изучении материала, а с другой стороны – показать эффективность выбранных средств и методов обучения.

Оценочные средства предназначены для контроля и оценки образовательных достижений обучающихся, осваивающих дисциплину «Корпоративное право».

Оценочные средства включают контрольные материалы для проведения текущего контроля по проблемным вопросам и промежуточной аттестации в форме зачета.

Оценочные средства по дисциплине размещены в электронной образовательной среде академии. Комплект оценочных средств по дисциплине согласно утвержденной форме прилагается.

## **9. МЕТОДИЧЕСКИЕ УКАЗАНИЯ ОБУЧАЮЩИМСЯ ПО ВЫПОЛНЕНИЮ САМОСТОЯТЕЛЬНОЙ РАБОТЫ**

Целью методических рекомендаций является повышение эффективности учебного процесса, благодаря самостоятельной работе, в которой обучающийся становится актив-ным субъектом обучения, что означает:

- способность занимать в обучении активную позицию;

- готовность мобилизовать интеллектуальные и волевые усилия для достижения учеб-ных целей;

- умение проектировать, планировать и прогнозировать учебную деятельность;

- привычку инициировать свою познавательную деятельность на основе внутренней положительной мотивации;

- осознание своих потенциальных учебных возможностей и психологическую готов-ность составить программу действий по саморазвитию.

Репродуктивная самостоятельная работа

- самостоятельное прочтение, просмотр, конспектирование учебной литературы,
- прослушивание лекций,
- повторение учебного материала и др.
- Познавательно-поисковая самостоятельная работа.
- Подготовка сообщений, докладов,
- выступлений на практических занятиях,
- подбор литературы по обозначенным проблемам,

Творческая самостоятельная работа.

- участие в научно-исследовательской работе,
- выполнение специальных практических заданий и др.

Для успешного выполнения самостоятельной работы обучающихся по дисциплине «Правоведение», необходимо планирование и контроль со стороны преподавателя.

Преподаватель:

- объясняет цель и смысл выполнения СР;

- дает развернутый или краткий инструктаж о требованиях, предъявляемых к СР и способах ее выполнения;

- демонстрирует образец СР.

Обучающийся:

- понимает и принимает цель СР как личностно значимую;

- знакомится с требованиями к СР.

Преподаватель:

- осуществляет предварительный контроль, предполагающий выявление исходного уровня готовности студента к выполнению СР;

- осуществляет итоговый контроль конечного результата выполнения СР

- осуществляет текущий операционный самоконтроль за ходом выполнения СР;

- выявляет, анализирует и исправляет допущенные ошибки и вносит коррективы в работу, отслеживает ход выполнения СР; Внеаудиторная самостоятельная работа обучающихся – планируемая учебная, учебно-исследовательская, научноисследовательская деятельность студентов, осуществляемая во внеаудиторное время по заданию и при методическом руководстве преподавателя, но без его непосредственного участия.

Она включает в себя:

- подготовку к аудиторным занятиям (лекциям, практическим занятиям)

и выполнение соответствующих заданий;

- самостоятельную работу над отдельными частями тем учебной дисциплины

в соответствии с учебно-тематическими планами;

Все типы заданий, выполняемых обучающимися, в том числе в процессе самостоя-тельной работы, так или иначе, содержат установку на приобретение и закрепление право-вых знаний, а также на формирование в рамках этих знаний некоторых навыков мысли-тельных операций - умения оценивать, анализировать, сравнивать, комментировать и т.д.